# **令和5年度 福岡・佐賀・長崎・鹿児島**

## **第4回 原子力災害医療基礎研修**

【共同開催:福岡県,佐賀県,長崎県,鹿児島県/九州7拠点病院/

診療放射線技師会(福岡,佐賀,長崎,鹿児島)/九州派遣チーム保有2協力機関/長崎大学】

- 開 催 日 : 令和5年11月13日(月)
- 実 施: 共同開催

研修形態: オンライン研修

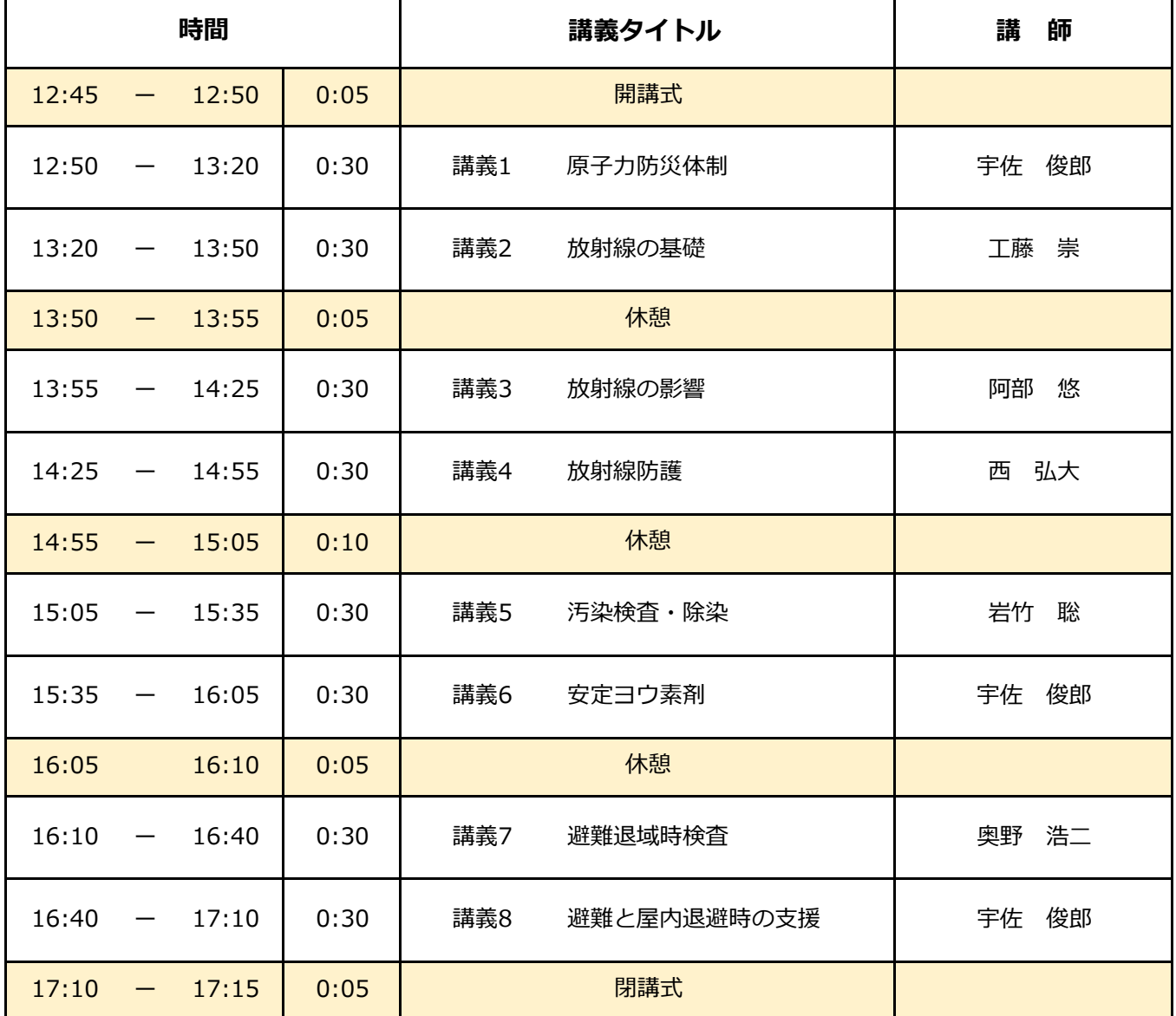

注)講義は予定時間より延びることがあります。

募集要項添付用

# **被ばく医療研修管理システム 入力操作の手引き(簡易版)**

**(受講者向け)**

**第0.1版改**

0.目次

[1.ログインする](#page-3-0)

[2.各種情報を閲覧する](#page-4-0)

[3.研修に申し込みをする](#page-5-0)

[4.研修申し込み履歴を閲覧する](#page-6-0)

[5.標準テキストのダウンロードをする](#page-7-0)

[6.サイトポリシーを参照する](#page-10-0)

※より詳しい「操作マニュアル(受講者編)」が必要な方は retms-support@qst.go.jp までご連絡ください。

メール添付でお送りしますが、ファイルのサイズが約5メガバイトですので、 メール添付では受け取れない方はQSTストレージサービスでお送りします。

<span id="page-3-0"></span>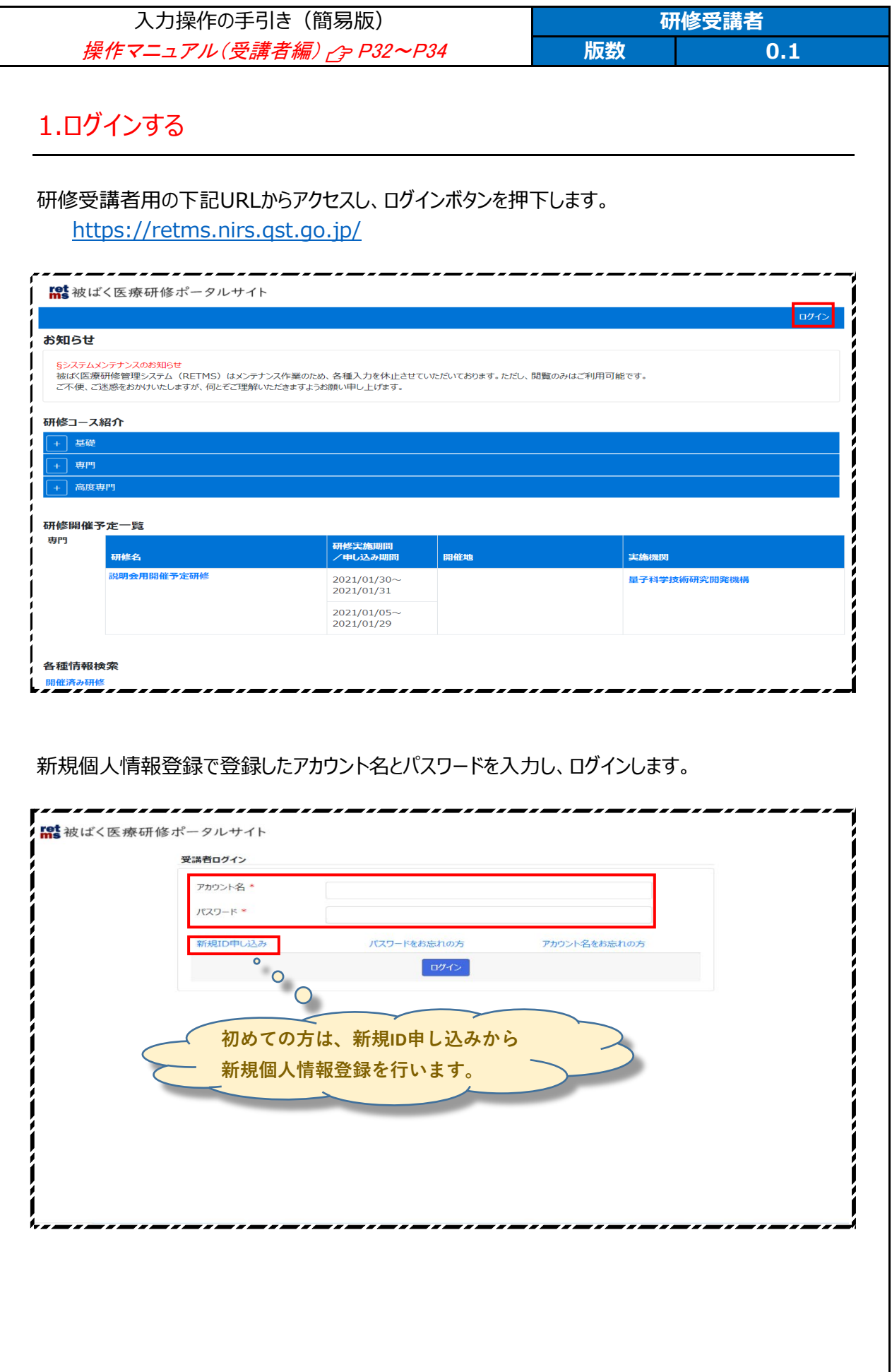

<span id="page-4-0"></span>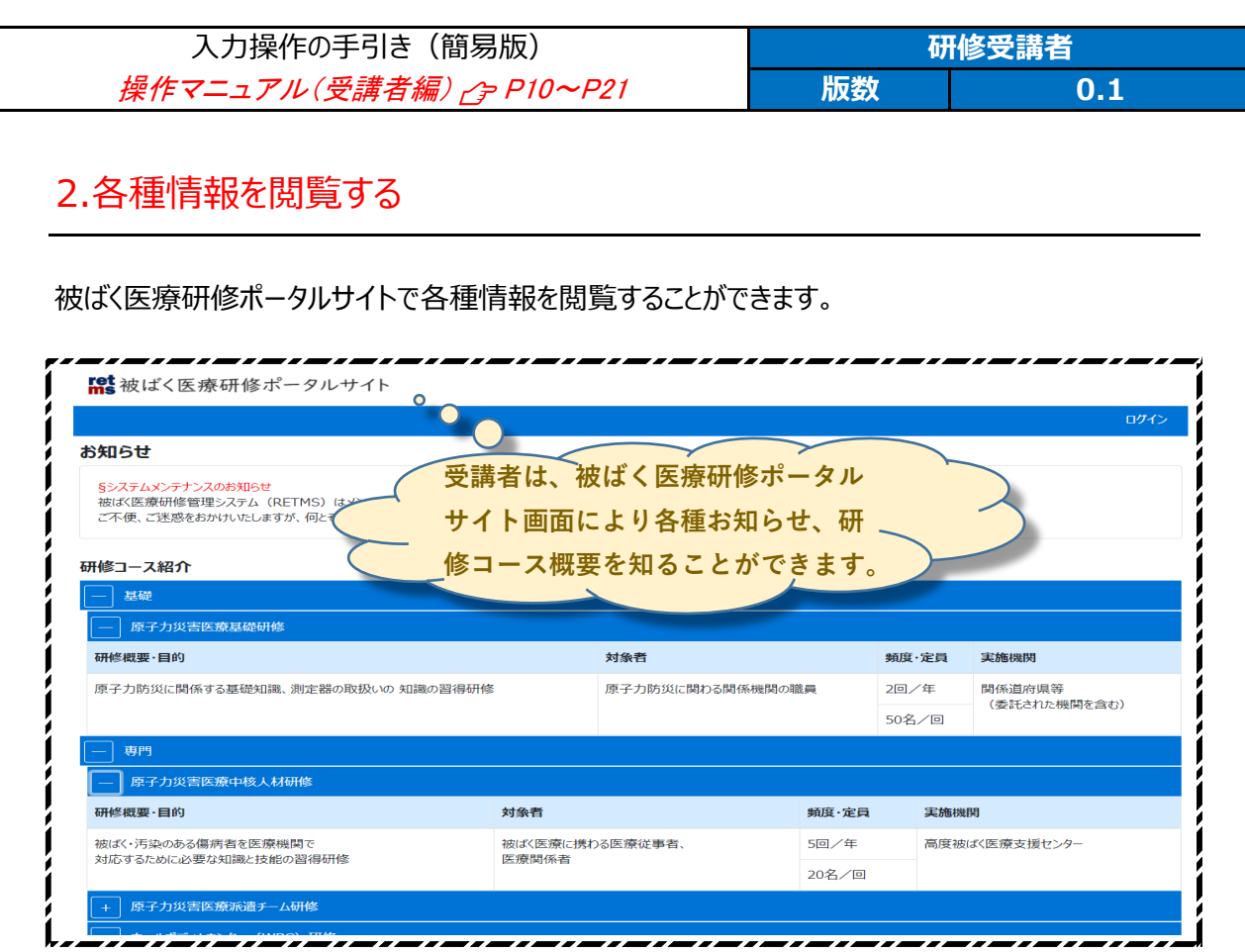

#### 研修開催予定一覧では、各種研修の開催予定を知ることができます。

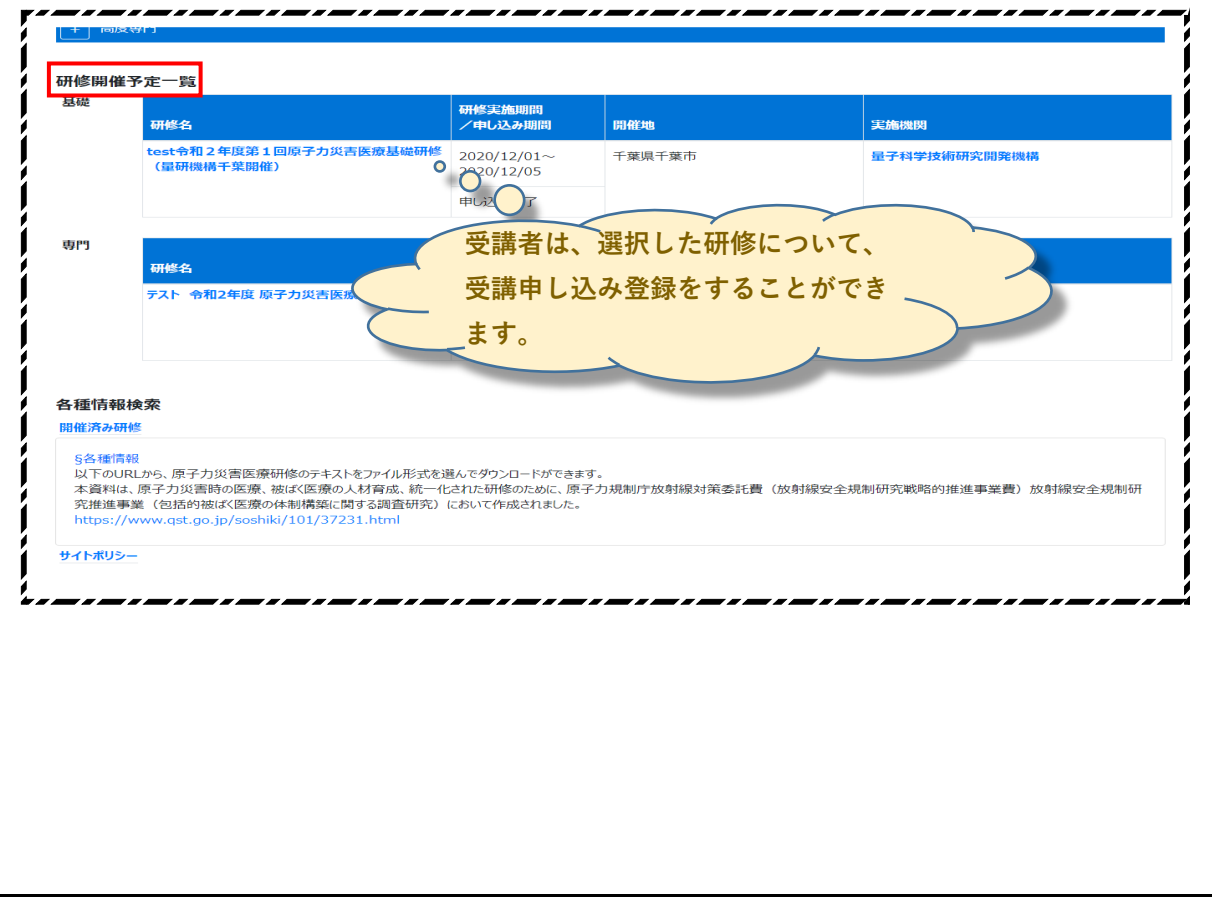

<span id="page-5-0"></span>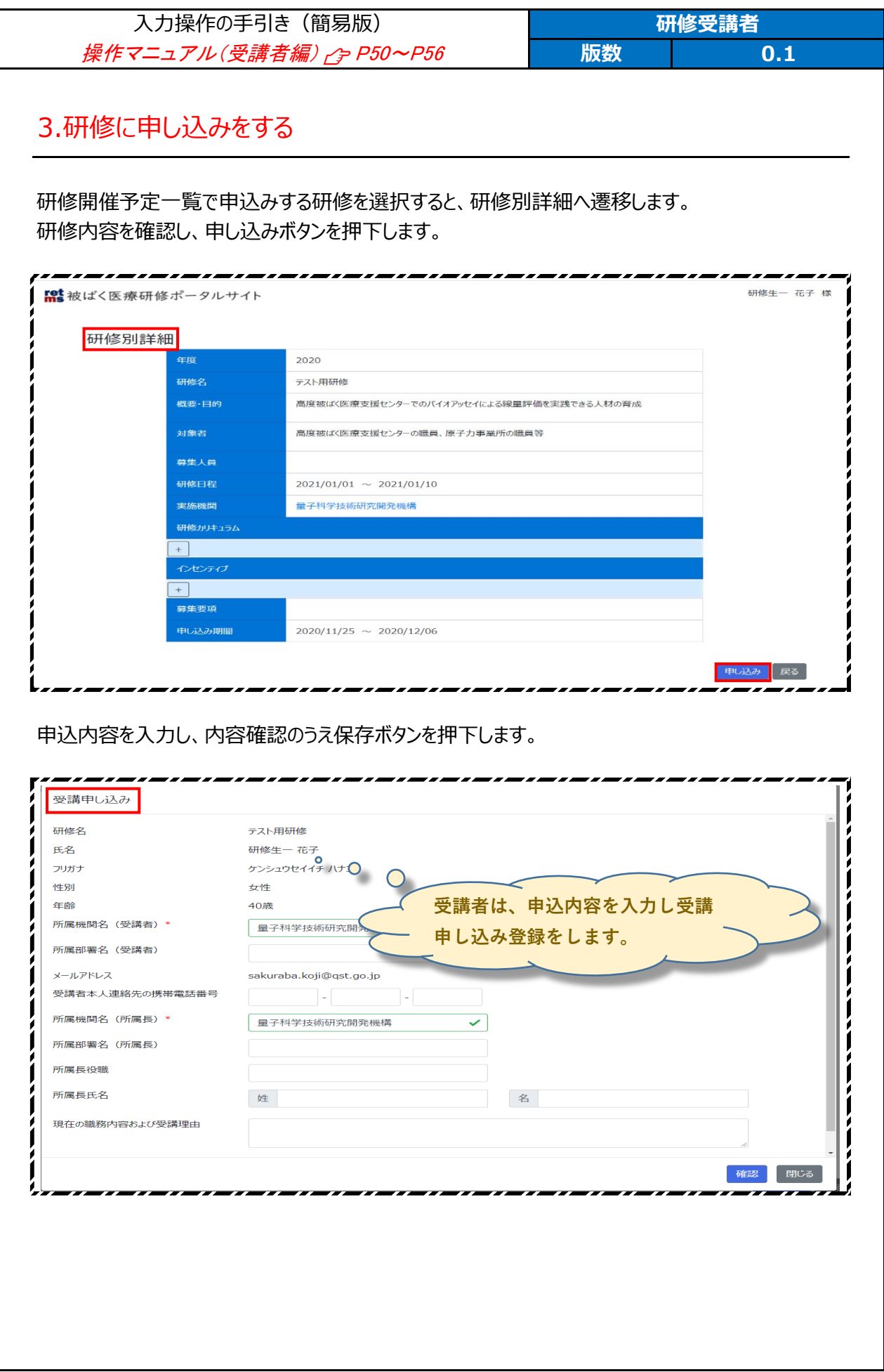

<span id="page-6-0"></span>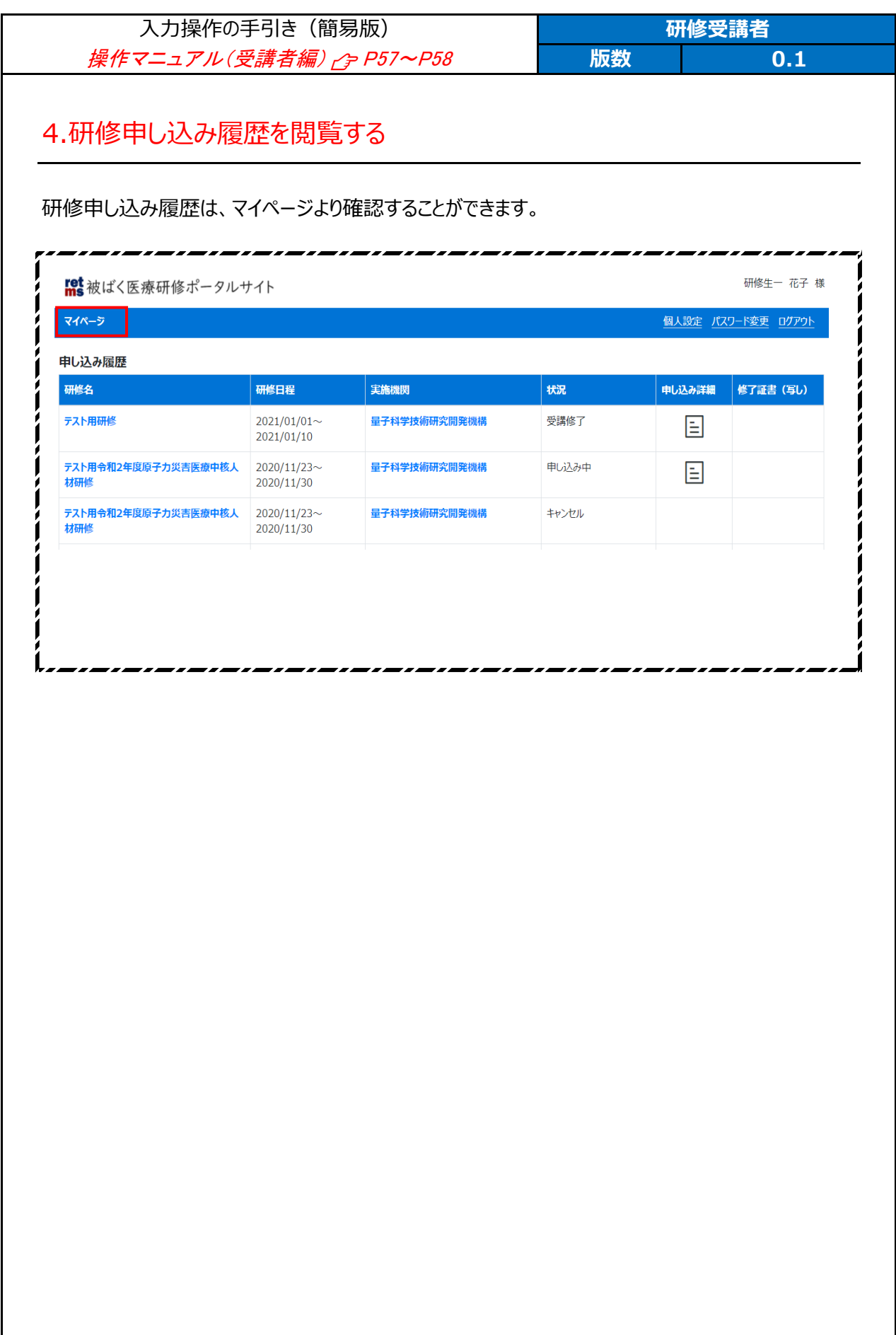

### <span id="page-7-0"></span>5.標準テキストをダウンロードする

研修受講者用の下記 URL からポータルサイトにアクセスし、「各種原子力災害医療研修テキストのダウンロード」からダウンロ ードページにアクセスします。

#### <https://retms.nirs.qst.go.jp/>

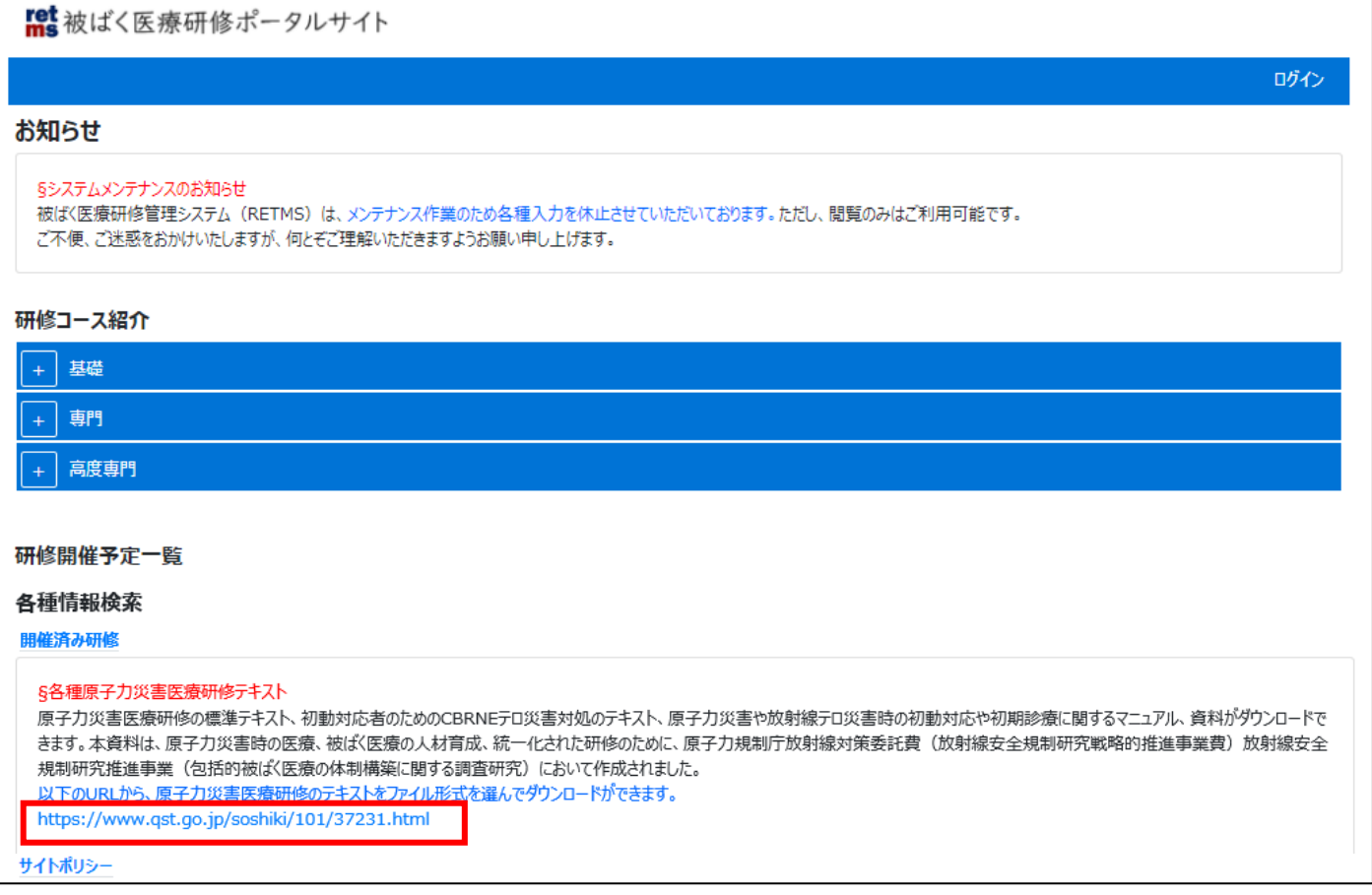

【各種原子力災害医療研修テキスト】をクリックします

#### 原子力災害医療研修テキスト·CBRNE災害対処テキストのダウンロード

揭載日: 2021年4月2日更新

■ 印刷用ページを表示

#### 各種研修テキスト・マニュアル・資料

原子力災害医療研修の標準テキスト、初動対応者のためのCBRNEテロ災害対処のテキスト、原子力災害や放射線テロ災害時の初動対 応や初期診療に関するマニュアル、資料がダウンロードできます。

テキスト、マニュアル、資料のダウンロードをご希望の方は、下記からご申請ください。

【資料ダウンロード申請ページ】

申請後、ダウンロード用ページのアドレスとIDとパスワードを個別にお伝えします。

本資料は、原子力災害時の医療、被ばく医療の人材育成、統一化された研修のために、原子力規制庁 放射線対策委託費(放射線安全 規制研究戦略的推進事業費)放射線安全規制研究推進事業(包括的被ばく医療の体制構築に関する調査研究)において作成されまし た。

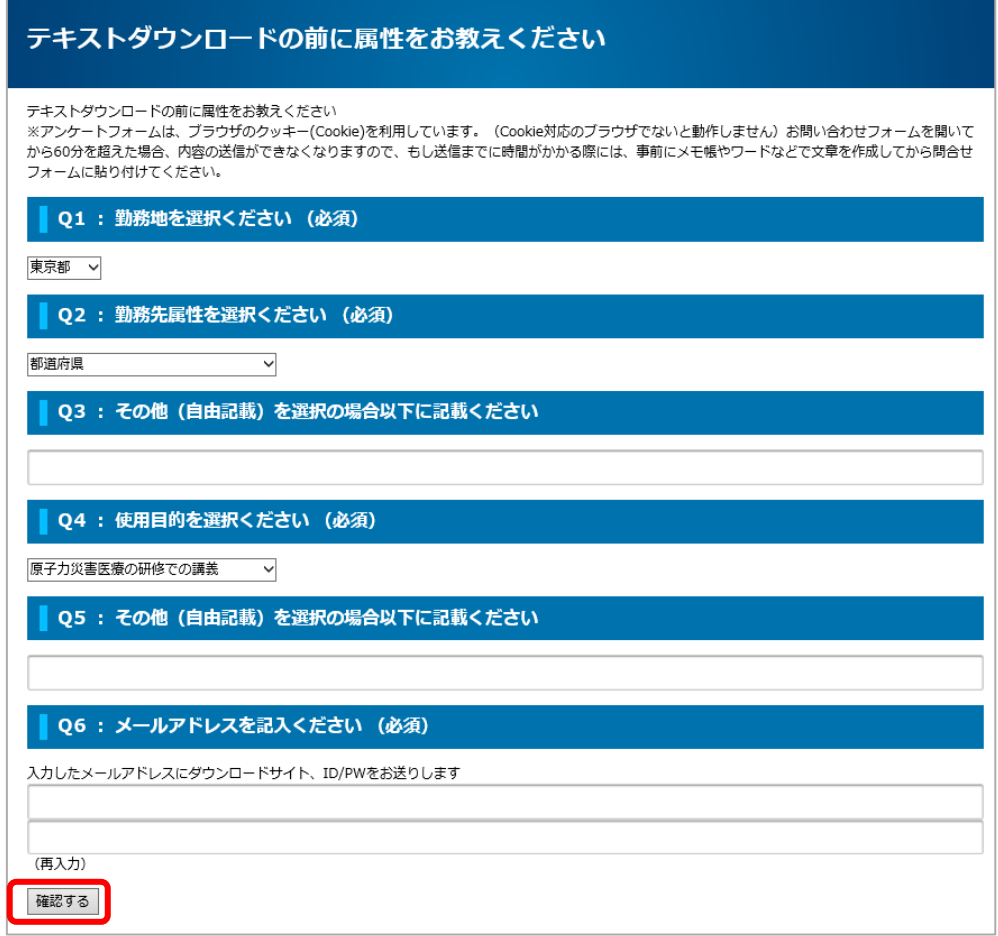

https://www.qst.go.jp/ques/questionnaire.php?openid=18&check

確認画面が出ますので修正箇所がない場合は「送信する」をクリックします

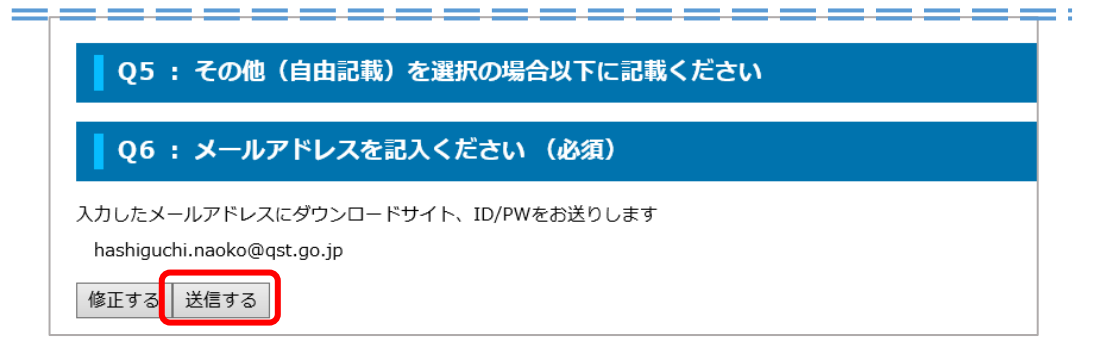

送信完了とともに、メールが届きますのでテキストダウンロードページの URL をクリックします

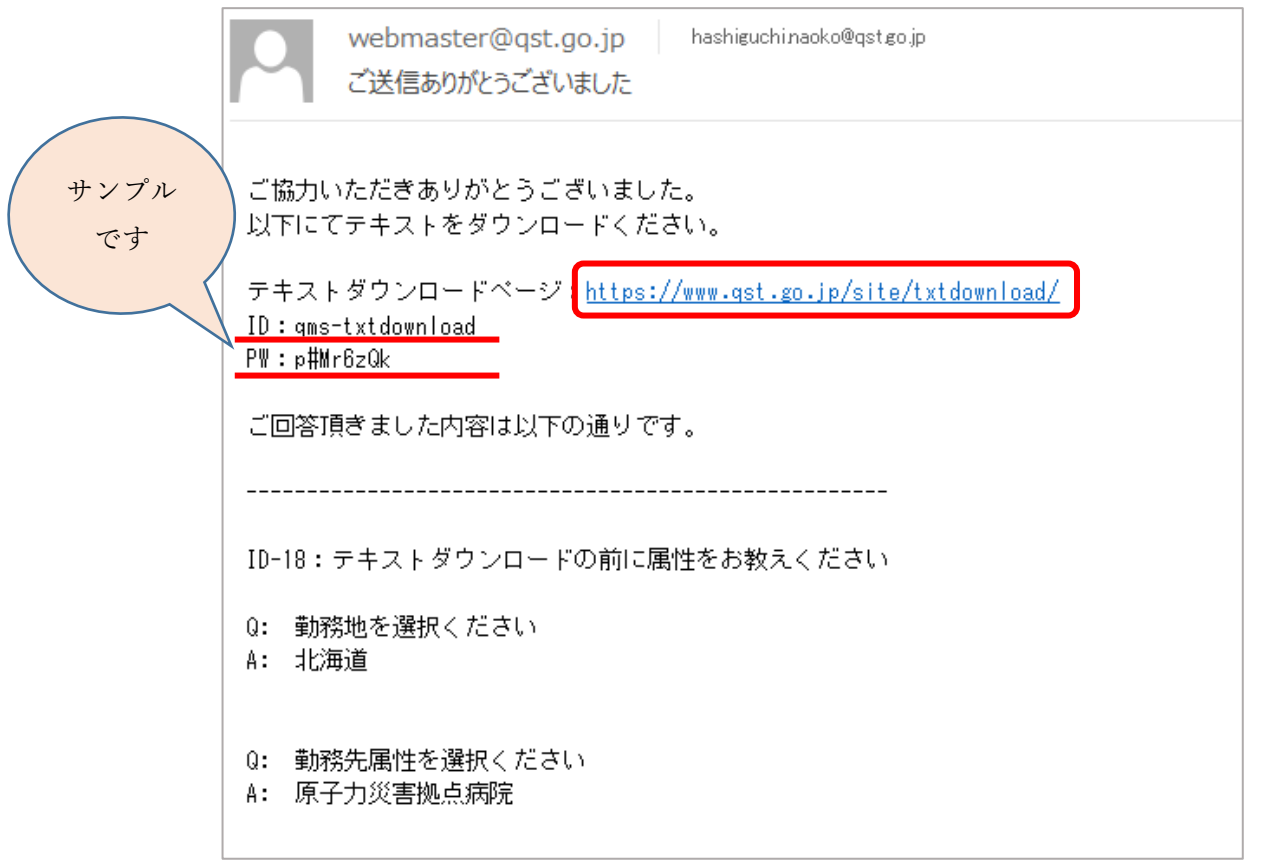

メールの ID(ユーザー名)と PW(パスワード)を入力しログインします

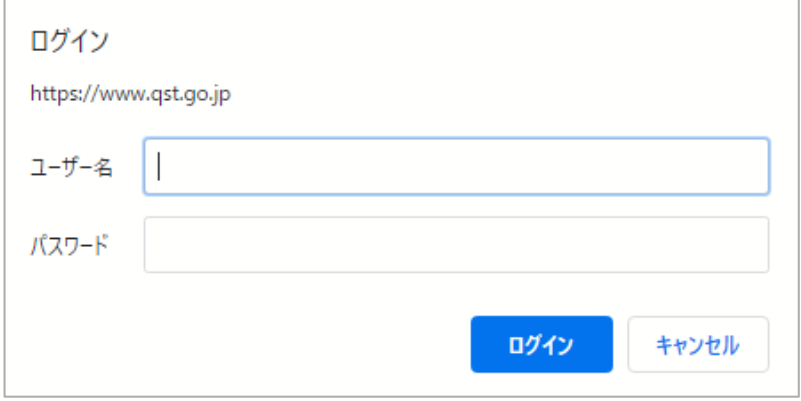

テキストダウンロード用ホームに入れます

# テキスト・マニュアル・資料 ダウンロード

テキストはpdfの資料とパワーポイントがダウンロードできます。パワーポイントは読み取り専用です。

本資料は、原子力規制庁放射線対策委託費(放射線安全規制研究戦略的推進事業費)放射線安全規制研究推進事業(包括的被ばく医療 の体制構築に関する調査研究)において作成されました。

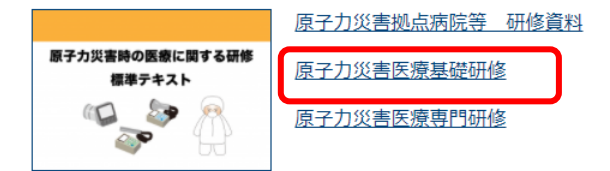

## <span id="page-10-0"></span>6. サイトポリシーを参照する

#### 研修受講者用の下記 URL からアクセスし、「サイトポリシー」を参照します。

<https://retms.nirs.qst.go.jp/>

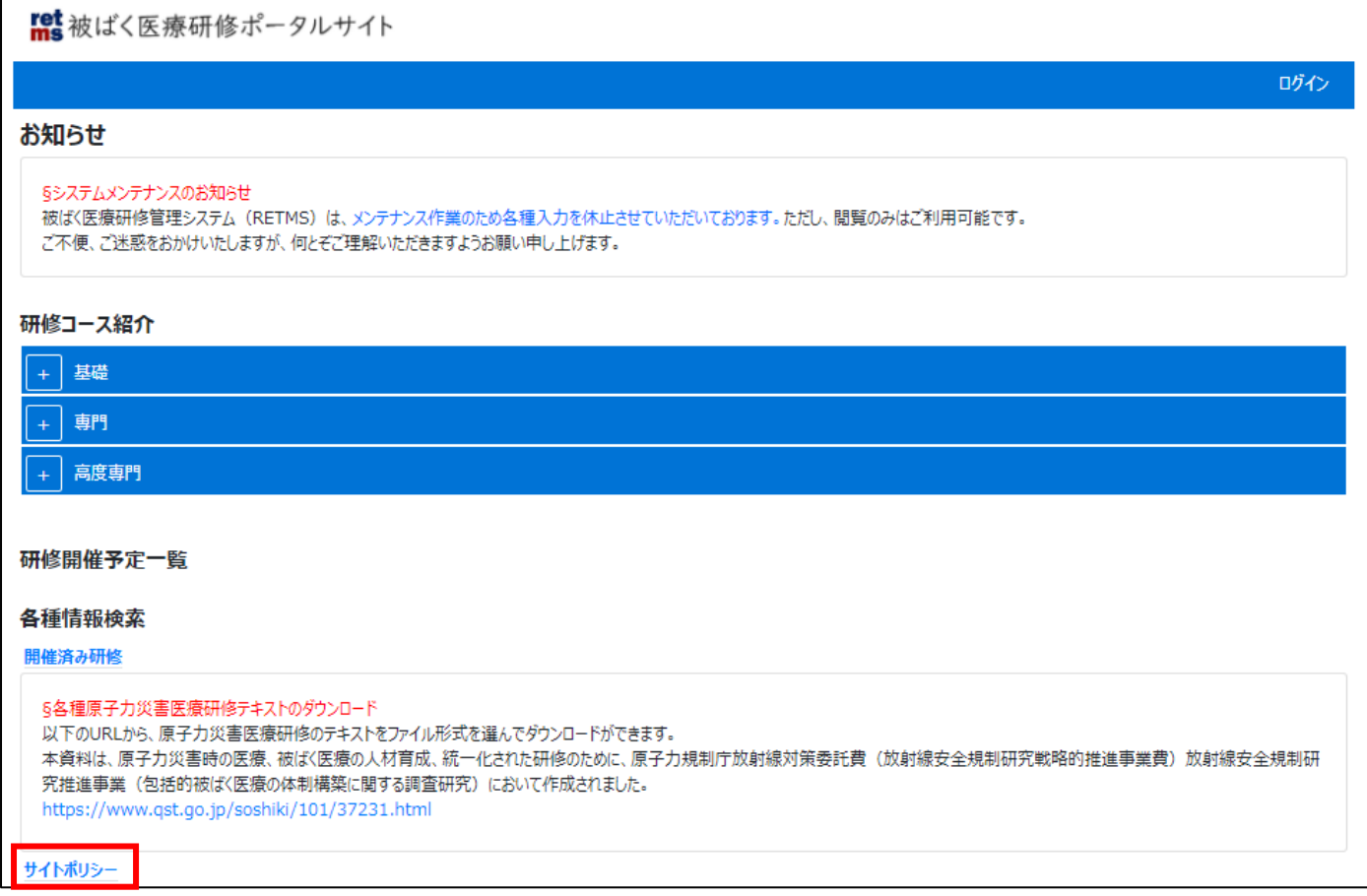